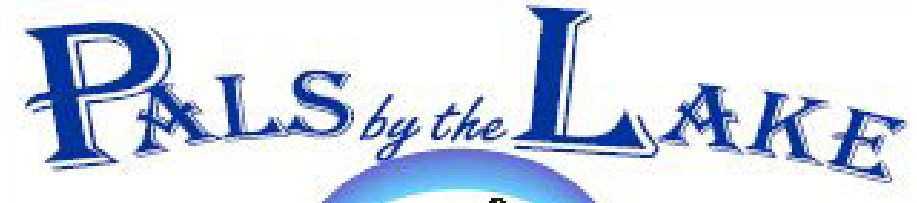

**Computer Pals for Seniors Northern Beaches Inc. Member of ASCCA** 

**The Tramshed Arts & Community Centre 1395a Pittwater Road Narrabeen NSW 2101 Tel. 9913 1433** 

**Sept. 2008 No.142 President:**  Pat Kingham 9948 3614

**Treasurer:**  Anne Brady 9971 7487

**Secretary:**  Corry Dancaster 99972384

**Email: info@compalsnb.org.au Website: www.compalsnb.org.au The editor:**  Corry Dancaster **corryten@gmail.com** 

 $\frac{\lambda}{M}$  $\frac{\lambda}{M}$ ☆

*This is a volunteer organisation* 

**ABN 84 043 912 101**

# **Inside this issue:**

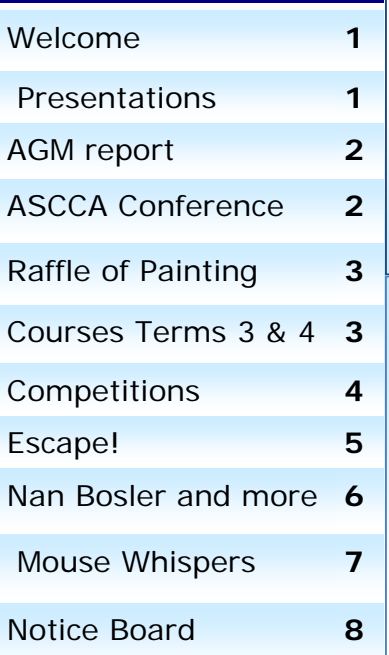

# **Welcome to our September Newsletter. Congratulations to the new Committee.**

We hope this year will be a successful one for the Club. More about the AGM on page 2 of this Newsletter. We are starting a new competition, and more!

\*\*\*\*\*\*\*\*\*\*\*\*\*\*\*\*\*\*\*\*\*\*

**Happy Fathers Day to all Fathers and Grandfathers We wish you will all a Lovely Day!** 

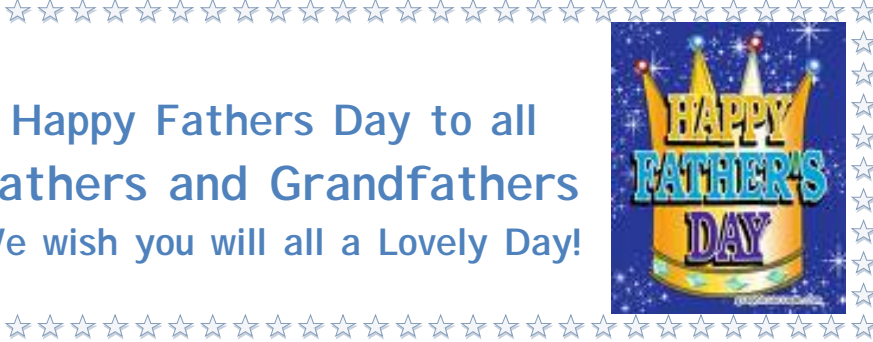

Coming up: **Celeste and Murray Radcliffe With 'The Battle of Waterloo' and the effect on Australia on Wednesday 17 September at 1.30pm**  In the Tramshed Hall, 1395a Pittwater Road, Narrabeen. Come and join us and bring your friends. Afternoon Tea will be provided.

A Presentation on '**Secure Internet Banking'**  by **David Barclay on Wednesday 22 October**  Starting at 1.30pm in the Tramshed Hall,

1395a Pittwater Road, Narrabeen. Bring your friends—all are welcome. Afternoon tea will be provided.

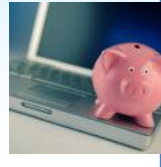

# *This club is supported by:*

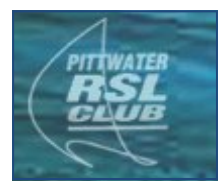

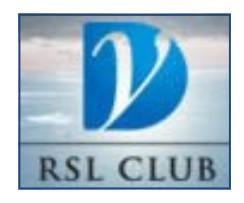

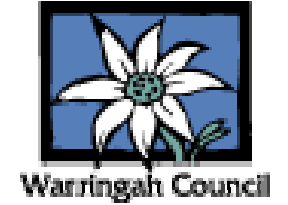

#### **Welcome to our New Committee!**

At the AGM, our President, Pat Kingham, introduced some of the invited guests present-**David James**, Mayor of Pittwater, spoke briefly at the start of the Meeting about the good work that is done in our Club. Later, there were talks by **Robert Stokes**, Liberal MP for Pittwater, **Carolyn Psaltis**, representative from Warringah Council. **Julie Sutton**, our Patron, handled the selection of the New Committee with her usual charm and humour. A few changes have taken place, and we congratulate our New Committee:

> **Pat Kingham** - President **Nan Bosler** – Vice President **Anne Brady** – Treasurer **Corry Dancaster - Secretary Brian Hindes** – Committee Member  **Paul Treichel** – Committee Member  **John Brennan** – Committee Member  **Allan Burrowes** – Committee Member

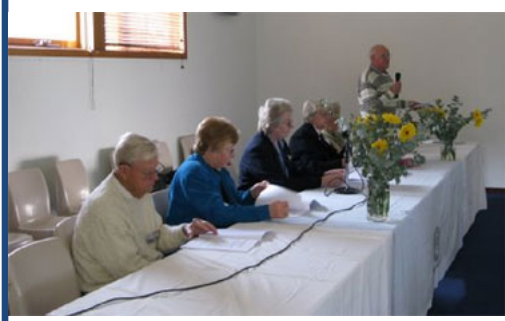

We are looking forward to working with the New Committee and wish them all the best for this coming year.

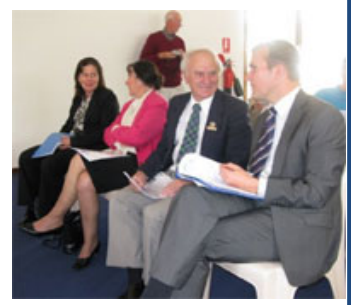

*The Committee at the AGM Carolyn Psaltis, Julie Sutton, David James and Rob Stokes* 

Sadly we say goodbye to our retiring Committee Members: **Wendy Hastings, Don Roberts, David Bennett, and Kevin Bowering.**  It was great to have you on the team, and **we thank you all for the very hard work, that you have done for this club**. **Please stay with us as Instructors - we still need you!** 

After the official part was over, we enjoyed afternoon tea and some relaxing time. **We thank Peggy Eade and Esmay Roberts for their great help in preparing the afternoon tea. We also thank all the helpers for setting up the Lakeview Hall and bringing it back to normal afterwards.** 

**Great job everyone!** 

Photographs by our **Digital Photography Group** members.

You can find more AGM Pictures here:

http://picasaweb.google.com.au/ComPalsNB/AGM2008

If you see a picture you want, click on it so there is a single picture on the page, then click on "Download photo" which is on the right side of the page.

In this way you will get a good quality picture.

You can also see them on our website: www.compalsnb.org.au Click on: 'Click **here** to see some photos of the Club's activities'

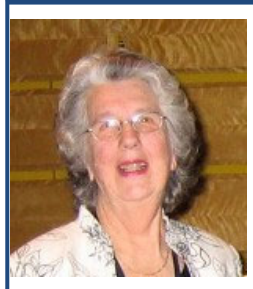

**ASCCA CONFERENCE REPORT: The ASCCA Conference at the Powerhouse Museum** 

**was again a great success.** 

All those who attended enjoyed the two days immensely and are looking forward to the next Conference. Our club was well represented and David Bennett and Brian Hindes did some great presentations. **There will be more information** 

**on ASCCA's website: www.ascca.org.au**

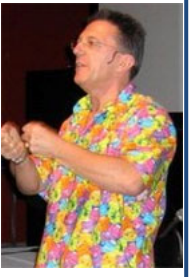

Nan Bosler, President of ASCCA Peter **Product Structure: www.ascca.org.au** Peter Blasina

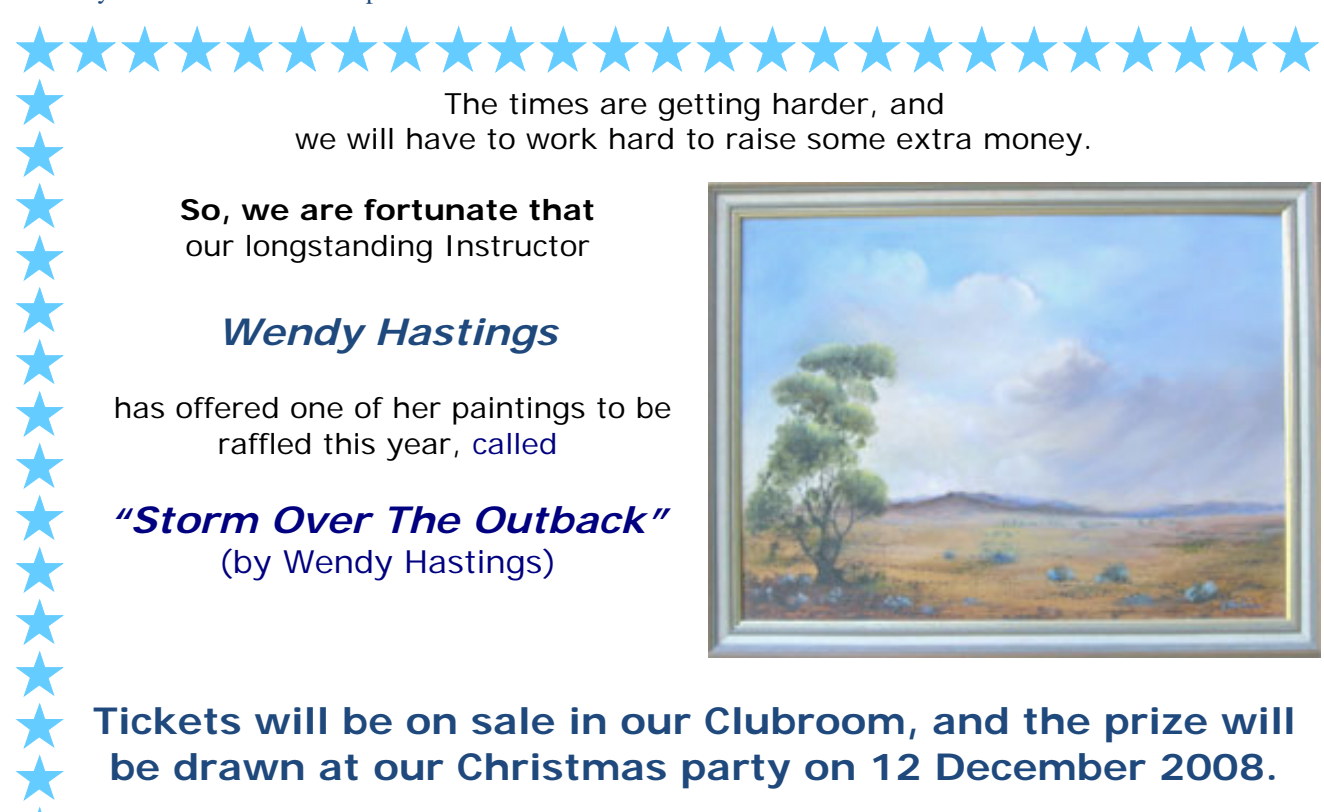

The times are getting harder, and we will have to work hard to raise some extra money.

**So, we are fortunate that**  our longstanding Instructor

# *Wendy Hastings*

 has offered one of her paintings to be raffled this year, called

*"Storm Over The Outback"*  (by Wendy Hastings)

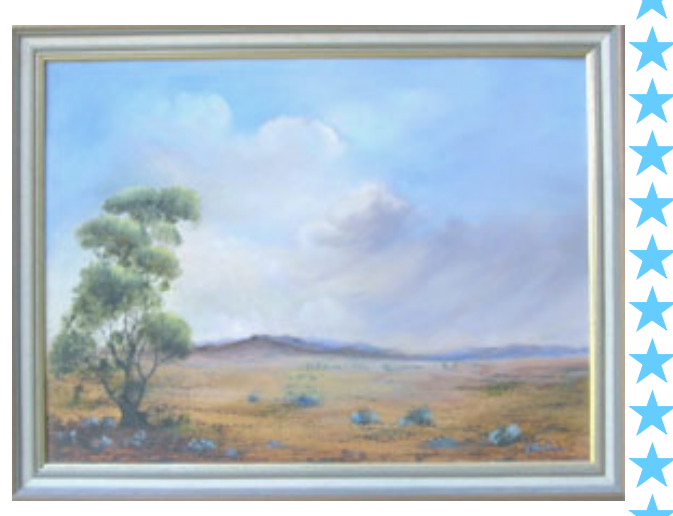

**Tickets will be on sale in our Clubroom, and the prize will be drawn at our Christmas party on 12 December 2008.** 

This wonderful painting has been framed and is ready to hang. **Thank you Wendy, this is a wonderful gesture.** 

# **Courses for Term 3 and 4 2008**

\*\*\*\*\*\*\*\*\*\*\*\*\*\*\*\*\*\*\*\*\*\*\*\*\*\*

**These courses are for members—to become a member: just pay \$25.00 for 12 months' membership, to be able to enjoy groups, workshops and courses.** 

**ALL COST \$10 EACH AND INCLUDE A CD WITH THE INFORMATION.** 

**ALL COURSES START AT 1.30 PM AND TAKE 2 HOURS. Members can put their name on the list at the club .**

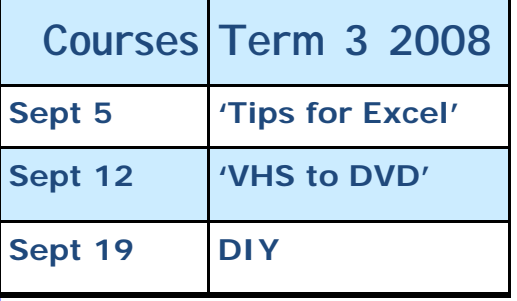

**For File Management & Digital Photography, members should contact Brian Hindes: 9918 7181** 

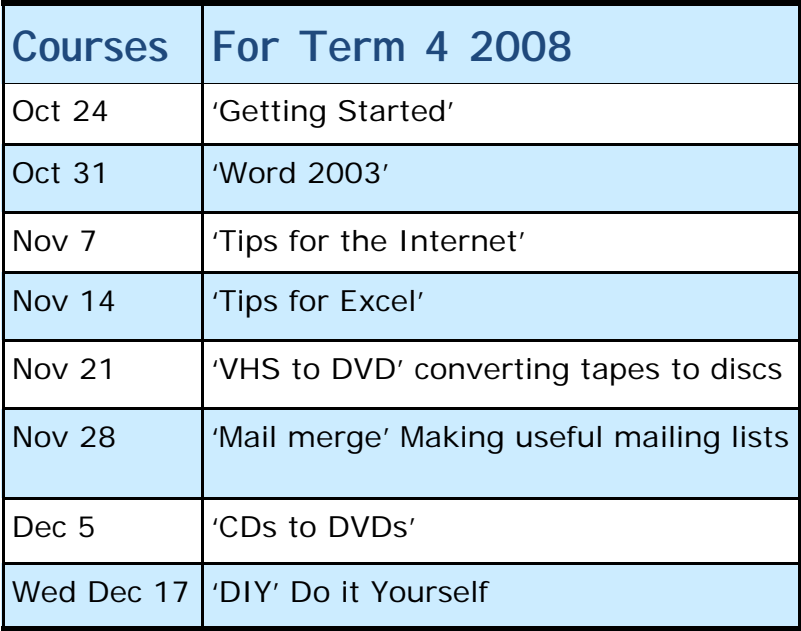

**'AS WE WERE' This competition JUST FOR FUN is finishing and this month we have our final picture. This was a great Competition and we thank all Members so much, who supplied us with their childhood photographs! This Competition was a lot of fun and enjoyed by all. Thank you for participating.** 

**Here is our last picture for this Competition.** 

#### **Who is this?**

Tell us who this is and the **first person** to send the correct answer to Corry is the winner for the month and will receive a prize! If no-one guesses correctly, the prize goes to the subject of this competition!

Send the answer to Corry: **corryten@gmail.com** and you may win a prize! **GOOD LUCK!** 

Last month's winner was Anne Brady. who guessed correctly that the photograph was of David Barclay, so the prize goes to her. **Congratulations Anne!** 

米

来

米

来

来

\*\*\*\*

米米? 米

来 采 米米: 采

米米六

米 ☀ 米

\*\*\*\*\*\*\*

\*\*\*\*\*\*\*\*\*\*

⋇ 来

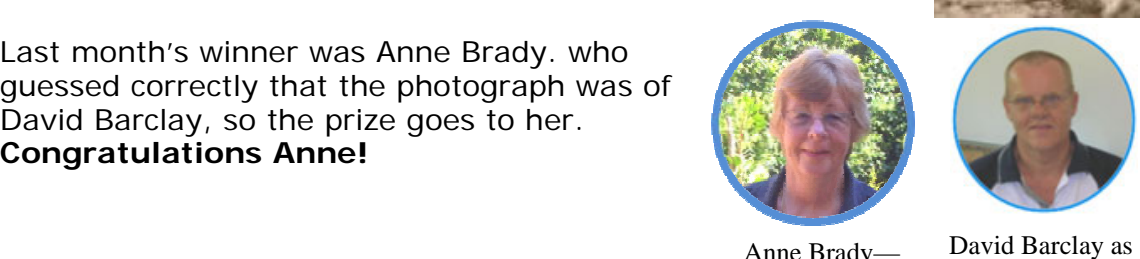

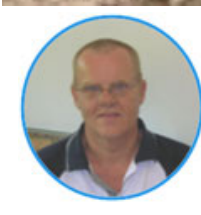

he is—young

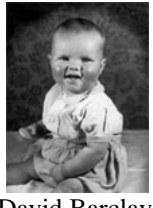

Anne Brady winner

David Barclay as he was younger

米

来

☀

米

米

\*\*\*\*\*\*

\*\*\*\*\*\*\*

米

\*\*\*\*\*\*\*\*\*\*\*\*\*\*\*\*\*\*\*\*\*\*

来 ₩

# **Our New Competition**

This Competition will be named:

### **'Let's be Creative'**

Here are the Guidelines for our New Competition:

Members are invited to create a card, subject to these rules:

**Cards need to be on A4 or A5 paper and need to fit in a C6 size envelope.**  Each month we will give a subject and you create a card. ANY program can be used, you can use **'Word', 'Publisher', 'Corel'** or **'PrintMaster'**, or **whatever program**  you would like to use, or maybe create it **by hand without a computer**, as long as a card is produced. We will give you the subject each Month and the first subject for

**October**, will be easy: **'Happy Birthday'.** 

Our Judge will award the prize to the best entry.

We have no preference for any program used, just have fun making cards. It can be funny, serious, sentimental, old fashioned, colourful, or whatever.

**The entrees will remain the property of this club**. When we collect a few cards, these will be displayed and sold at our functions such as presentations, Christmas Party etc. with the profit going to the club. How about that?

You can start creating your cards right now and just keep them until the subject comes up. Everyone can participate, ladies or gentlemen, as long as they are members of this club.

#### **All we are asking** is that you sign the card on the back page with your **initial** and **'Member of Computer Pals for Seniors Northern Beaches Inc.'**

The winning card will be photographed and displayed in the next Newsletter.

**Have your 'Card in an envelope' in the box at the club by the third Friday of the month (with your name and phone number attached) to give us time to judge the entries and just have fun!**

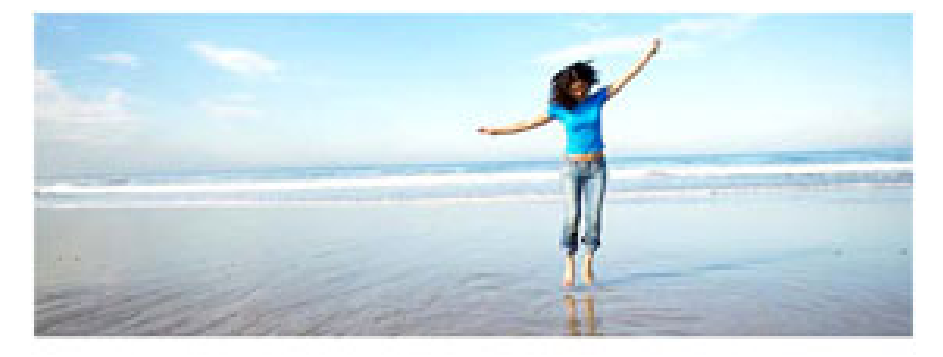

#### **ESCAPE!**

When we were kids and things got tough We often sought escape, We climbed a tree, hid in our rooms, Went fishing in the lake.

Sometimes as adults we 're the same, We like to get away, Our lives can often seem routine, Escape we must ……TODAY !!

A change of scene, a new employ, All sorts of things can aid, A holiday, some leisure time, Some eating … cakes home made !

The television takes us off To places far away, A book, a crossword, sudoku, Our fears and doubts allay.

And with the 'puter oft we stray, We need to find a way To get us out of bother, then Hit 'Esc' and say 'hooray' !!

Another way to wriggle out Of problems big and small, Is use the Alt, Control, Delete, Before you trip and fall.

Much more of course can oft be done, But when escape I must, Just give me lots of money please, You won't see me for dust !!!

*Lexie Warder*

#### **Escape Fast**

Unfortunately it happens. Sometimes Web pages just don't like to load very fast, do they? They get hung up for whatever reason and it's just like torture to sit there and wait for it to come up. Well, if you happen to run into that problem and want a quick way out, try the **Escape** (**Esc**) key on your keyboard. It's located in the very top left hand corner and it'll get you out of sitting and waiting for a Web page to load up. Pressing the Esc key will automatically stop the browser's action and you can try another site or try the

same page over again.

# **Show your family and friends your holiday snaps with**

Picasa" Web Albums

Picasa Web Albums program is the fast and easy way to put your photos online so you can start sharing.

Use it with the Picasa software to upload entire albums of high quality photos in a click of the software's "Web Album" button, or use your normal web browser to add pictures.

Each account gets 1GB (and counting!) of free storage - that's

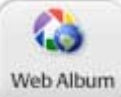

enough to post and share around 4,000 standard resolution photos. Best of all, you and your friends can download your photos at the same high quality to print and enjoy. http://picasa.google.com

Give me a sense of humour, Lord, Give me the grace to see a joke, To get some humour out of life, And pass it on to other folk!.

# O **ur Vice-President Nan Bosler.**

Well, most of us would have seen this picture in the '**Sun Herald'** on 10 August 2008.

**Nan Bosler** is our Vice-President, but she is also the President of **ASCCA**. Just how much can a lady fit into her life? She really is one amazing person.

Nan is an excellent example of what can be done, even at an age when most of us are retiring— a great example for us all. It is an honour to have her in our club.

She can always be relied on for help and advice. When we are not sure about something, she is always there to help out.

In the article in the '**Sun-Herald'** she said: 'Technology bridges the Generation Gap' "When my grandson was younger, we'd design Party invitations together and that was wonderful".

Nan has five degrees, all of which she completed after turning 50, and she hopes to get her PhD.

"It's really important to learn new things and share that with other people" she said. **Thanks Nan for being such a shining example!** 

#### Fast, Free and Effective Way To Live Virtually Spam Free.

Windows (all versions). Requires a free Gmail account.

This tip is for all of you who have Gmail accounts - and who access their Gmail account with their email program. (If you don't have a Gmail account, you can get one free at www.gmail.com . To set it up in your email program, read Google Gmail's excellent setup instructions). Most all of you with Gmail accounts who check your Gmail account with your email program, also have at least one ISP account too. Did you know that you can access these accounts via your Gmail account?

If you're plagued with spam and you're looking for a cheap way to avoid it without using some goofy free spam filter, you can use Gmail's excellent spam filtering for any other email accounts you have as long as they are POP3 accounts (Hotmail and Yahoo Mail are not POP3). Your ISP provides you with at least one POP3 account -most ISP's provide you with at least 5.

So how do you add your ISPs email account to your Gmail account? Very easily. Login to your Gmail account, click "Settings" and then click "Add another email account".

This Web site offers a bundle of programs called a suite, which includes a word processor, an e-mail program, a password utility, a calendar and even a Sudoku game. If you don't want all of the programs, you can install them individually. There are dozens of portable applications to choose from.

Here's a quick note about installing the applications: make sure you have your flash drive plugged in when you download the apps. After you start the installer, it will ask you where you want to install them. To do it correctly, choose the drive letter of your flash drive and then continue on with the installation. Enjoy! http://portableapps.com/apps

#### **What is a portable app?**

**portable** - carried or moved with ease

**app** - a computer program like a web browser or word processor

A portable app is a computer program that you can carry around with you on a portable device and use on any Windows computer. When your USB flash drive, portable hard drive, iPod or other portable device is plugged in, you have access to your software and personal data just as you would on your own PC. And when you unplug the device, none of your personal data is left behind.

**No Special Hardware:** Use any USB flash drive, portable hard drive, iPod/MP3player etc. **No Additional Software:** Just download the portable app, run the portable installer and go.

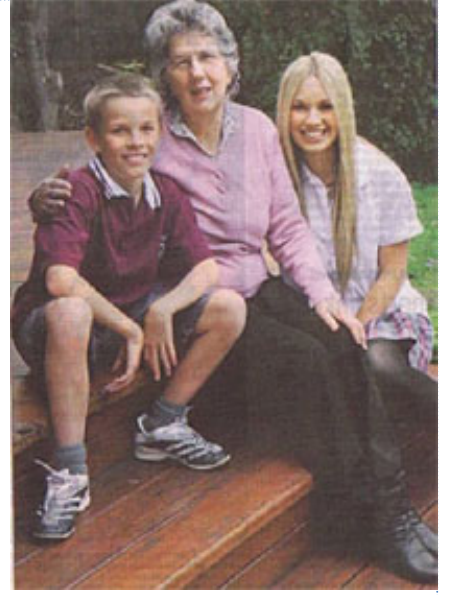

# **Mouse Whispers**

**Just for fun:** So, tell me, are you an animal lover? Do you often like to take trips to the zoo? I always love going to the zoo to see all the new animals and just watch them play around.

Well, you can take a trip to the zoo right from your very own computer! Let me warn you though, this zoo is a little different, but in a good way. You'll have to check it out for yourself to see what I mean! At Switcheroo Zoo you can make new animals, play games, solve jigsaw puzzles, learn about animals, join a zoo quest, watch movies, and more! http://switchzoo.com/ from www.worldstart.com

I ne of the most underused features of Vista, and yet one of its most useful visual features: Instantly making your desktop icons larger or smaller just by using the CTRL Key and mouse wheel allows you to customize your icons and icon text just the way you like it. And another thing we want to point out is that you can use the same method while viewing directories or the contents of your folders. from: www.thundercloud.com

**M acquarie Dictionary:** Have a little fun updating your vocabulary<br>with our Word of the Day, kindly provided by Macquarie Dictonary. Find out what the most recent "buzz words" really mean and pass them on to your family and friends.

2007 Word of the Year goes to: **pod slurping—**noun, the downloading of large quantities of data to an MP3 player or memory stick from a computer. In this increasingly tech-savvy world we live in, it seems pod slurping really is the new memory bank for us busy bees. Why carry around vast reams of documents, or CDs or anything for that matter, when you can download absolutely everything! Pod slurping has an inventive and sensuous appeal. The committee felt that the most important criterion for word of the year should be linguistic creativity and evocativeness, rather than simple worthiness or usefulness. Pod slurping also dips its lid to pod, a potent little word of our times. 2007 The People's Choice Award goes to: **password fatigue -** noun, a level of frustration reached by having too many different passwords to remember, resulting in an inability to remember even those most commonly used. Password fatigue was the most popular word in the online voting, clearly registering a widespread dilemma of the online world. From: http://www.aboutseniors.com.au

**Y** eather Tracker is a desktop weather widget with live local weather conditions and 7 day forecasts for over 580 Australian locations. Features include live warnings, custom alerts, radar and satellite images.

The Weather Tracker widget is available as a **free download** for Windows and Mac platforms.

Download from http://www.weatherzone.com.au/weathertracker/

**P EOPLE & PLACES—TRACING YOUR FAMILY HISTORY**<br>This handy book was launched at the *People and Places Family History Festival*, Seniors Week, April 2008. The Festival was hosted by Computer Pals for Seniors Northern Beaches Inc. The book, available from ASCCA, was written to encourage you to research and record your family history, and includes many research tips and useful links. It is also available on CD. **Books \$20.00 + \$5.00 Postage - CDs \$10.00 Including Postage from http://www.ascca.org.au**

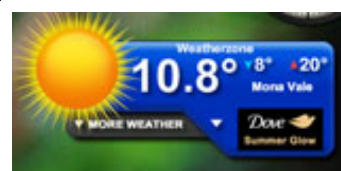

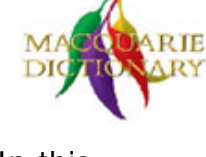

**Never say what you think, without thinking.** 

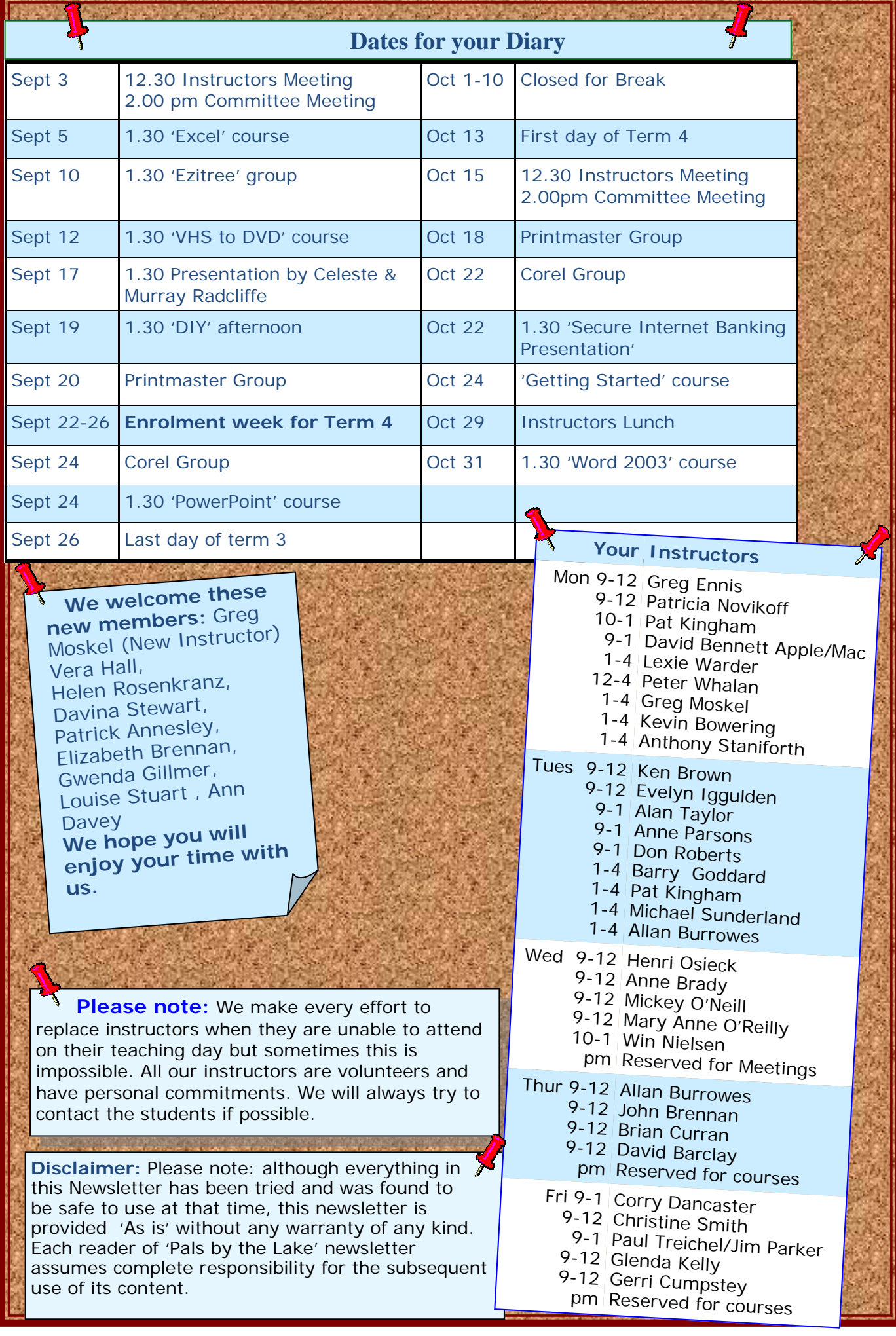